## **دانشجویان محترم! با آرزوی موفقیت برای همۀ شما عزیزان،**

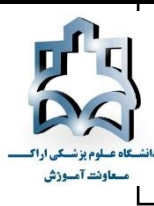

**لطفاً جهت شرکت در آزمونهای آنالین نیمسال جاری به موارد زیر توجه کنید:**

**آزمونهای برخط )آنالین( یا مجازی غیرحضوری نیمسال دوم 88-89 مقاطع تحصیلی کارشناسی و کارشناسی ناپیوستۀ دانشگاه به روش اینترنتی و از طریق سامانۀ آزمونهای برخط )آنالین( دانشگاه برگزار میشود. برای ورود به سامانۀ آزمونهای )آنالین( دانشگاه اقدامات زیر را انجام دهید:**

از جدیدترین نسخۀ مرورگر گوگل کروم CHROME GOOGLE یا FOX FIRE استفاده کنید. حتماً تاریخچۀ )HISTORY )مرورگر خود را کامالً پاک کنید.

**نشانی سامانۀ آزمونهای )آنالین( دانشگاه:** ir.ac.arakmu.azmoon://https

\* ابتدا وارد سایت دانشکدۀ خود شوید سپس بر روی لینک سامانۀ آزمونهای آنالین دانشگاه کلیک کنید. جهت سهولت دسترسی شما، لینک «سامانۀ آزمونهای (آنلاین) دانشگاه» در صفحۀ اصلی سایت دانشگاه و صفحات اصلی پورتال معاونت آموزشي و دانشکدهها قرار گرفته است و شما با مراجعه به هرکدام از صفحات یادشده و کلیک بر روی سامانۀ آزمونهای آنالین ميتوانید به آن وارد شوید.

\* پس از ورود به سامانۀ آزمونهای آنالین دانشگاه با دو کادر مواجه ميشوید. کادر سمت راست صفحه، محل ورود نام کاربری و رمز عبور شماست. **کادر سمت چپ صفحه جهت درج اطالعیههای ضروری تعبیه شده است. همواره جدیدترین و بهروزترین مطالب و هرگونه تغییرات احتمالی مربوط به آزمونها و شمارهتماس کارشناسان مرکز آزمون، در این کادر درج میشود و دانشجویان باید توجه کافی به این قسمت داشته باشند. لینک راهنمای آزمون نیز در این قسمت قرار میگیرد.**

**نام کاربری و رمز عبور شما بهترتیب، شمارۀ دانشجویی و کد ملی است.**

)دقت کنید زبان صفحهکلید )کیبورد( شما انگلیسي باشد. الزم است اعداد به انگلیسي وارد شوند( \* دقت کنید تمام اعداد کد ملي خود را وارد کنید. پس از وارد کردن نام کاربری و رمز عبور و زدن دکمۀ ورود به آزمون، پیش از آغاز آزمون، اطالعات دانشجو شامل نام و نام خانوادگي و شمارۀ دانشجویي وی نمایش داده ميشود و دانشجو با زدن دکمۀ شروع آزمون، صحت اطالعات نمایش دادهشده را تأیید ميکند.

\* آزمون برخط یا آنالین همزمان طبق برنامه رأس ساعت اعالمشده شروع ميشود و در زمان اعالمشده به پایان ميرسد. هرگونه تأخیر شما باعث از دست رفتن زمان امتحان ميشود و آزمون بههیچوجه، وقت اضافه ندارد. لذا الزم است قبل از شروع آزمون، تجهیزات سختافزاری خود را آماده کنید و 51 دقیقه قبل از شروع آزمون به سامانه وارد شوید. در این حالت، آزمون برای شما فعال است و زمان باقيمانده تا شروع آزمون برای شما نمایش داده ميشود. اگر در زمان یادشده پیامي مبني بر فعال نبودن آزمون یا خطا در نام کاربری و رمز عبور (البته در صورت اطمینان از صحت رمز عبور و ورود درست آن) برای شما نمایش داده شد موظف هستید جهت رفع مشکل در اسرع وقت با شمارههای پشتیبانان مرکز آزمون تماس بگیرید. \* پس از کلیک بر روی دکمۀ شروع آزمون، آزمون رسماً شروع و شما به صفحۀ آزمون وارد ميشوید.

\* در ادامه، در باالی صفحه نام آزمون و زمان باقيمانده از کل آزمون مشخص است.

**دانشجویان عزیز! مطلع باشید با توجه به شیوهنامۀ آزمونهای مجازی، دانشجو تنها یکبار قادر به انتخاب گزینۀ صحیح است و امکان برگشت به سؤال قبلی در آزمون و تغییر گزینۀ صحیح وجود ندارد.**

\* مدتزمان دقیق هر آزمون بهطور مشخص از سوی استاد/ مسئول درس اعالم ميشود.

\* مدیریت زمان آزمون در اختیار دانشجوست ولي آزمون در زمان اعالمشده به پایان ميرسد. بهتر است قبل از پایان زمان و بسته شدن آزمون بهطور اتوماتیک، کلید **اتمام آزمون** را بزنید و با کلیک روی دکمۀ خروج از صفحۀ خود خارج شوید. البته درهرصورت، با پایان زمان آزمون، سامانه بهطور خودکار بسته ميشود. در هر دو حالت )کلیک بر روی دکمۀ پایان آزمون و یا بسته شدن خودکار سامانه با پایان یافتن زمان آزمون) پاسخهای شما بهطور کامل ذخیره میشود.

\* فراهم کردن تجهیزات سختافزاری آزمون آنالین، تماماً بر عهدۀ شما دانشجویان است و شما باید از قبل، نسبت به آمادهسازی و تست تجهیزات خود اقدام کنید و از آماده بودن آنها اطمینان حاصل کنید.

\* اگر در حین برگزاری آزمون، قطعي برق یا اینترنت و ... رخ بدهد نگران نباشید. شما با ورود مجدد به سامانه ميتوانید آزمون خود را ادامه دهید. تمام پاسخهای شما در تمام طول آزمون در سرور مرکزی ذخیره ميشود.

\* شما ميتوانید برای آزمون از رایانه، لپتاپ، تبلت یا گوشي استفاده کنید؛ ولي توصیه ميشود از رایانه یا لپتاپ استفاده کنید.

\* در صورت وجود فیلترشکن در رایانه یا لپتاپ و ... خود حتماً قبل از آزمون آن را قطع یا خاموش کنید.

در زمان برگزاری آزمون بههیچوجه از کلیدهای BACK و FORWARD مرورگر خود استفاده نکنید. همچنین از باز کردن صفحات دیگر خودداری کنید.

**مرکز آزمون الکترونیک**

## **حوزۀ معاونت آموزشی دانشگاه علوم پزشکی اراک**